# BLAS C prot[ot](http://www.netlib.org/blas/ddot.f)[yp](http://www.netlib.org/blas/dnrm2.f)es

### #include *<*cbla[s.h](http://www.netlib.org/blas/dasum.f)*>* All functions are pr[efaced](http://www.netlib.org/blas/idamax.f) by cblas\_

# Level 1 BLAS: ve[ctor](http://www.netlib.org/blas/drot.f), *O*(*n*) operations

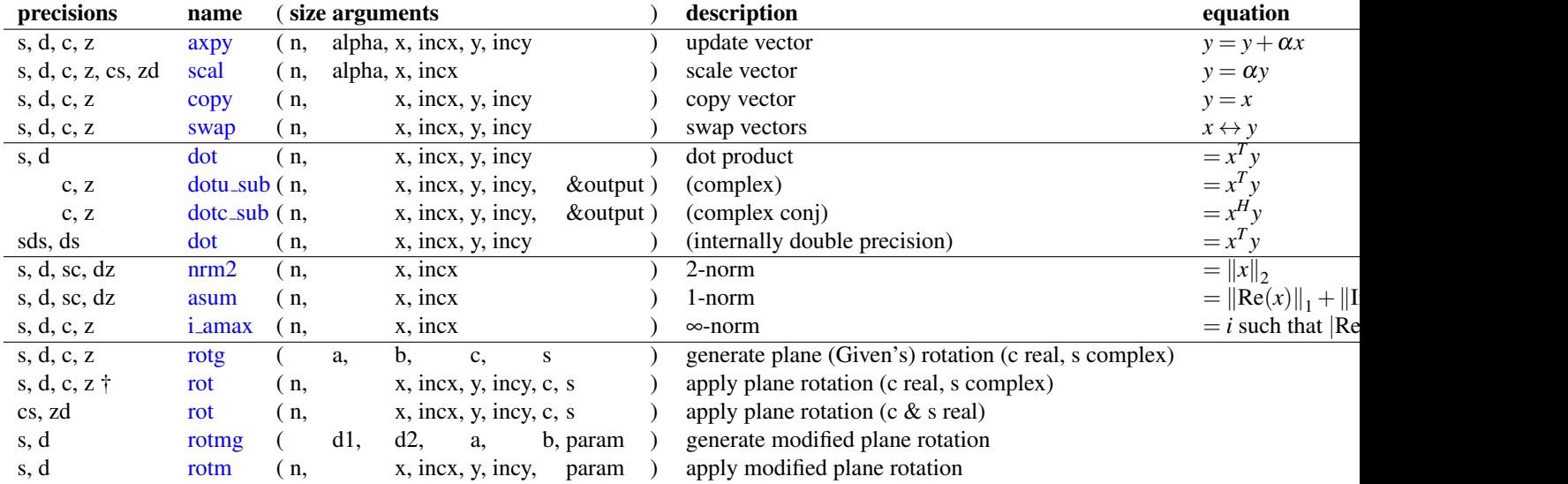

Level 2 BLAS: matrix-vector,  $O(n^2)$  operations

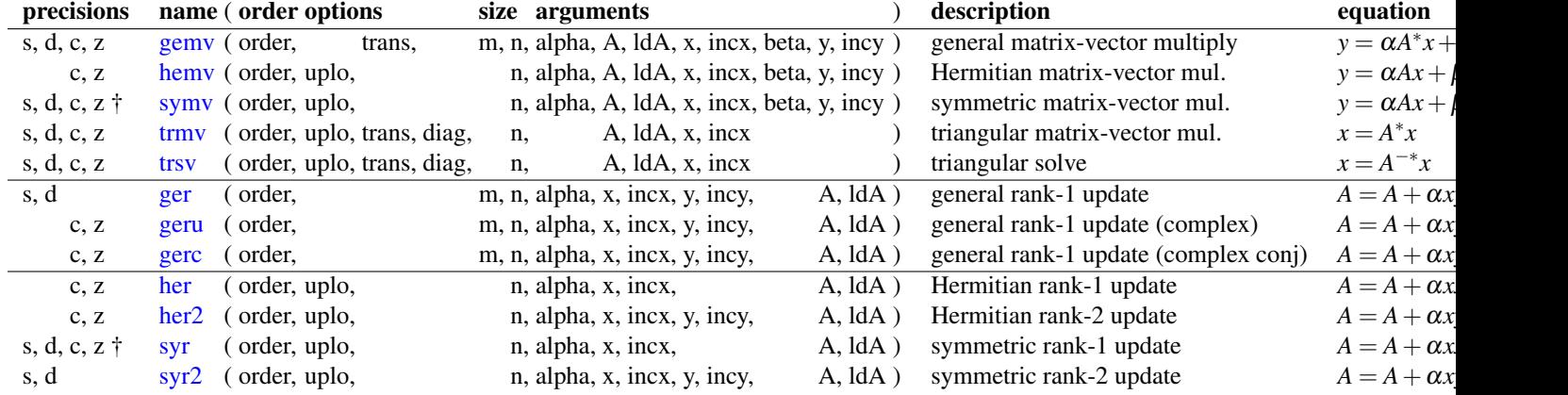

## Level 2 BLAS, band storage

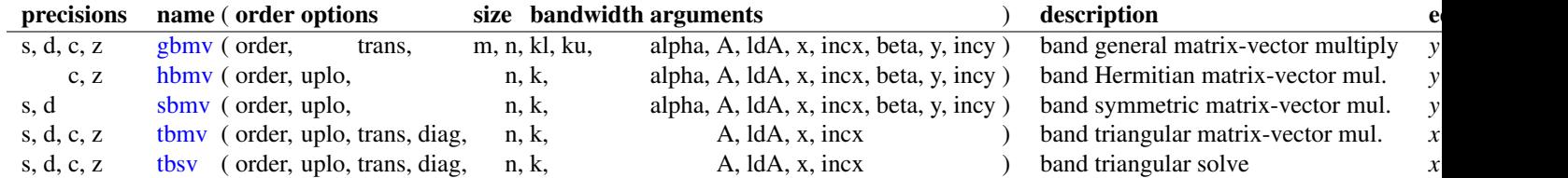

#### Level 2 BLAS[, packe](http://www.netlib.org/blas/dgemm.f)d storage

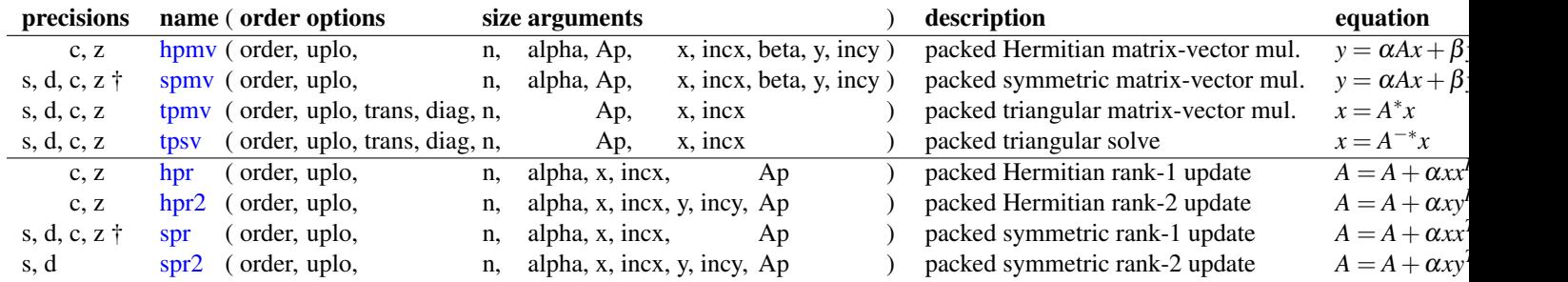

Level 3 BLAS: matrix-matrix,  $O(n^3)$  operations

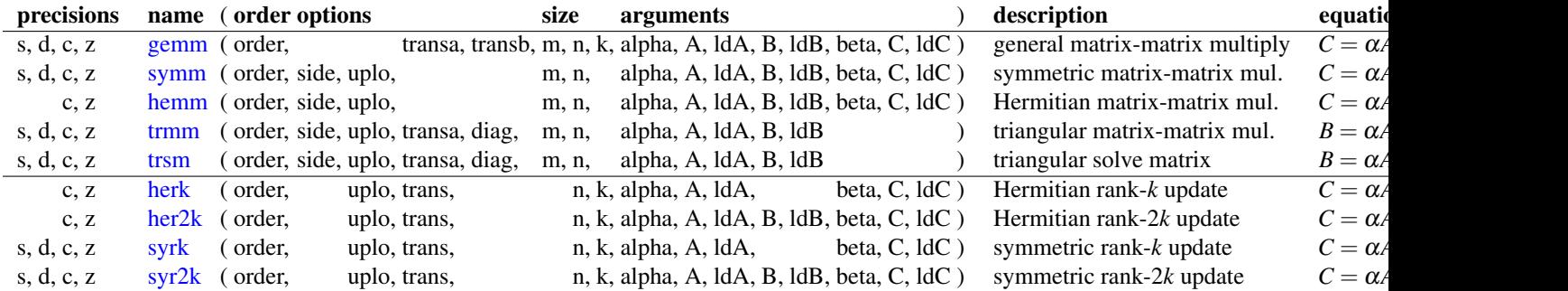

 $A^*$  denotes  $A, A^T$ , or  $A^H$ ;

*A*<sup>-∗</sup> denotes *A*<sup>-1</sup>, *A*<sup>-*T*</sup>, or *A*<sup>-*H*</sup>, depending on options and data type. [The destination matr](http://creativecommons.org/licenses/by/3.0/)ix is  $m \times n$  or  $n \times n$ . For matrix-matrix, the common dimension of *A* [and](http://creativecommons.org/licenses/by/3.0/) *B* is *k*.

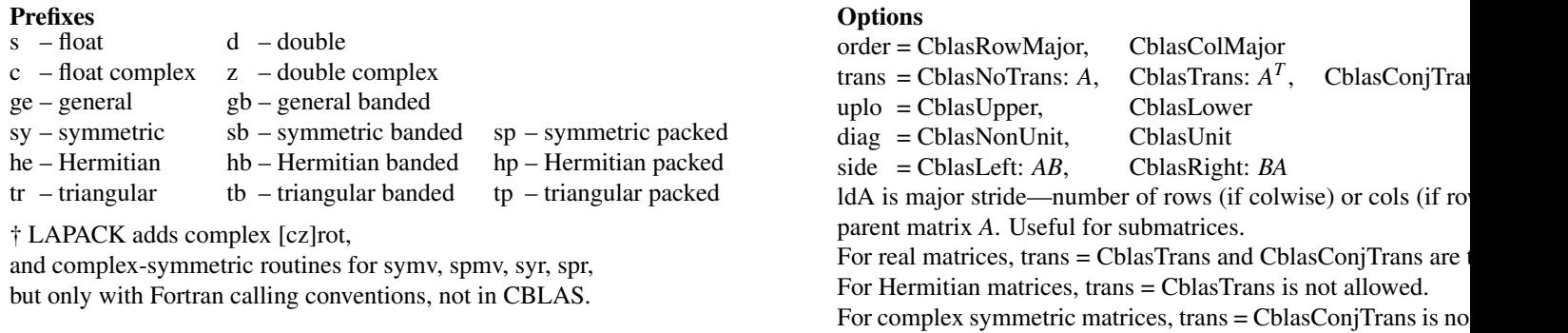

BLAS and LAPACK guides are available from http://web.eecs.utk.edu/~mgates3/docs/

Copyright ©2007–2015 by Mark Gates. Updated June 22, 2015.

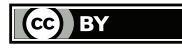

You may freely copy and modify this document under the Creative Commons Attribution license. When distributing, please include the above link and copyright for this original document.